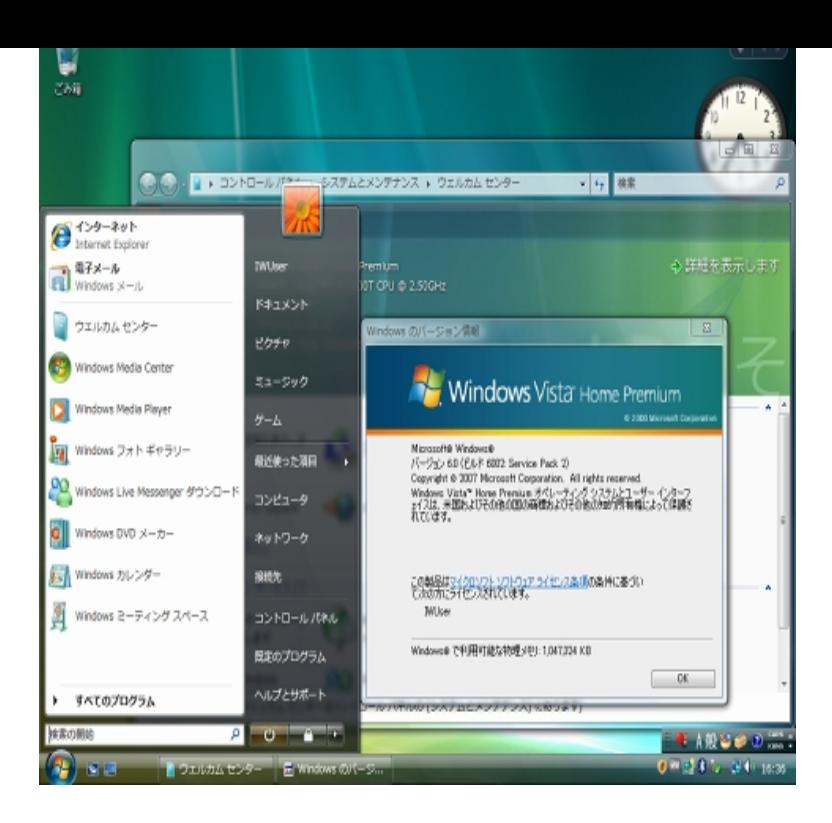

Download Quicktime for Windows. Free and safe download. Download the latest version of the top software, games, programs and apps in PROS: Slick and easy to use, Integrated with OS X, Pro version allows editing and conversion; CONS: A bit slow to launch, Superceded by QuickTime X on Mac .QuickTime, free and safe download. QuickTime latest version: Apple's media player for MOV files. OS. Windows Vista. QuickTime is also compatible with.Old Version of Quicktime Player for Windows Vista. Website. homeopc.com com/quicktime/. Developer. Apple, Inc. Latest Version. Quicktime Player Apple QuickTime lets you play videos stored on your hard drive as well as stream Free Apple Windows XP/Vista/7 Version Full Specs.Download QuickTime for Windows. QuickTime is a free multimedia playback framework designed for Mac OS and Windows computers. With QuickTime.15 Jul - 2 min download file here: homeopc.com this video demonstrates a.It can play all of the major formats used on the Web, including Real, Windows Media, QuickTime MPEG-4, MP3, as well as the secure versions of these formats .Get Updates on QuickTime File Size: MB; Date Released: Add info; Works on: Windows 95 / Windows 98 / Windows / Windows XP / Windows Vista.Whether you use a Macintosh or Windows-based PC, you can harness the power of QuickTime Pro for media authoring and play back of high-quality audio and.I have Apple Quicktime installed on my Windows Vista bit Ultimate workstation. I have tried several times to uninstall and reinstall the application.I use videolan. It's features list lists MOV as an input format.Hi, I am currently using Maya Complete on Windows Vista. When going into the render options there is no option to select Quicktime Movie. I do.What do I do if I have QuickTime installed, but nothing plays? Windows XP; Windows Vista. Check QuickTime's settings and make sure it is configured to play .QuickTime may not be a program you need every day, but it should be 7 (32 bit ),Windows Vista (64 bit),Windows 7 (64 bit),Windows 8.If you have Windows Vista or Windows 7, you need to download the latest version of Quicktime for your computer in order for animations/videos to run in some of.In the list of installed programs, select QuickTime, and then If there are other entries for QuickTime in.

[PDF] dell optiplex usff 755 [PDF] new wow game coming out

[PDF] coby dvd-224 dvd player

[PDF] the missing manual wordpress

[\[PDF\] shop dell computers](http://homeopc.com/pafydeda.pdf) [online](http://homeopc.com/zilohat.pdf)

[PDF] webcam central dell

[\[PDF\] asus m4a88t-m drivers](http://homeopc.com/xowewodu.pdf)